# **III. METODE PENELITIAN**

# **A. Jenis dan Sumber Data**

# **1. Jenis Data**

Data yang digunakan dalam penelitian ini adalah data sekunder (*time series*) runtun waktu yaitu sejak 2003 sampai dengan 2012. Data yang digunakan dalam penelitian ini antara lain tingkat kemiskinan, PDRB Provinsi Lampung, Angka Harapan Hidup, Angka Melek Huruf dan Pengeluaran pemerintah di sektor kesehatan dan pendidikan.

# **2. Sumber Data**

Sumber data yang digunakan dalam penelitian ini diperolah dari :

- 1. Direktorat Jendral Perimbangan Keuangan (DJPK) Kementrian Keuangan RI
- 2. Badan Pusat Statistik Provinsi Lampung
- 3. Buku yang menjadi rujukan relevan untuk penelitan, dokumen serta arsip.
- 4. Publikasi ilmiah dan non-ilmiah di internet dan hasil-hasil penelitian yang berhubungan dengan penelitian ini.

#### **B. Metode Pengumpulan Data**

Pengolahan data sekunder menggunakan metode studi pustaka dimana data dan informasi di dapat dari buku-buku, tulisan ilmiah dan internet dengan cara *browsing* di situs resmi Direktorat Jendral Perimbangan Keuangan (DJPK) dan pencatatan di Badan Pusat Statistik (BPS) Provinsi Lampung. Data kemudian diolah sesuai dengan tujuan penelitian.

#### **C. Alat Analisis**

Analisis data dalam penelitian ini menggunakan analisis regresi berganda, Pengolahan data yang dilakukan dalam penelitian ini menggunakan *software Microsoft Excel* dan SAS 9.1. Hasil pengolahan data disajikan pada bagian lampiran. Untuk penjelasan hasil analisis, dikutip beberapa bagian dari olahan dan dideskripsikan dalam bab hasil dan pembahasan.

## **D. Interpolasi Data**

Interpolasi adalah suatu cara untuk mencari nilai diantara beberapa titik data yang telah lebih dahulu diketahui. Didalam penelitian ini data yang akan di hitung adalah data yang sudah di interpolasi berbentuk empat bulanan untuk setiap tahunnya, dengan rentang waktu dari tahun 2003-2012.

# **E. Metode Analisis Data**

Penelitian ini menggunakan analisis regresi berganda untuk mengukur besaran pengaruh variabel bebas terhadap variabel terikat sekaligus sebagai alat estimasi. Alat

analisis ini merupakan salah satu metode yang sangat popular dalam mengukur pengaruh dan hubungan antara variabel bebas terhadap variabel terikat. Metode analisis regresi berganda menggunakan metode kuadrat terkecil sederhana *Ordinary Least Squares* (OLS). Model ini memperlihatkan pengaruh dan hubungan antara variabel bebas dalam hal ini Pertumbuhan Ekonomi (PE), Angka Harapan Hidup (AHH), Angka Melek Huruf (AMH), Pengeluaran Pemerintah Sektor Kesehatan (PPK), Pengeluaran Pemerintah Sektor Pendidikan (PPP) dengan variable terikat yaitu Tingkat Kemiskinan (POV). Analisis yang digunakan dalam penelitian ini adalah analisis berganda. Adapun model persamaan yang digunakan adalah model fungsi Cobb-Douglas sebagai berikut

# **POV** =  $\beta_0$  **.**  $\text{PE}^{\beta 1}$ **. AHH**<sup> $\beta 2$ </sup>**. AMH**<sup> $\beta 3$ </sup>**.**  $\text{PPK}^{\beta 4}$ **.**  $\text{PPP}^{\beta 5}$ **.**  $e^{zt}$

Selanjutnya dilakukan transformasi linier sebagai berikut :

# $\ln POV = \beta_0 + \beta_1 \ln PE + \beta_2 \ln AHH + \beta_3 \ln AMH + \beta_4 \ln PPK + \beta_5 \ln PPP + \epsilon_t$

Dimana :

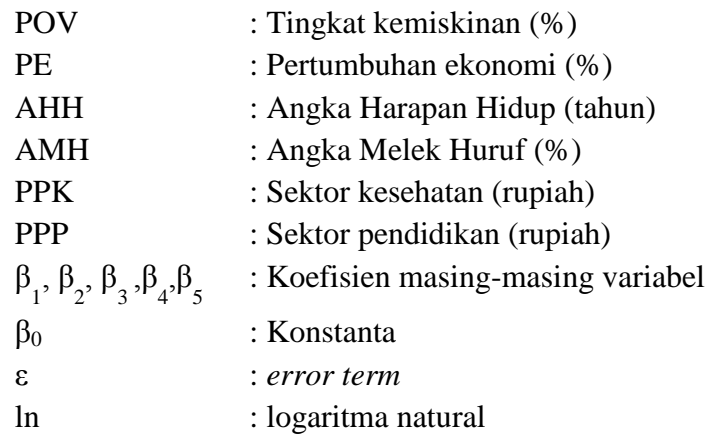

#### **F. Uji Asumsi Klasik**

#### **1. Uji Normalitas**

Uji normalitas data bertujuan untuk mendeteksi distribusi data dalam suatu variabel yang digunakan dalam penelitian. Data yang layak untuk membuktikan model-model penelitian tersebut adalah data yang memiliki distribusi normal. Dari berbagai macam cara uji normalitas yang dapat dipakai, dalam penelitian ini uji yang akan dipakai untuk mendeteksi normalitas distribusi data adalah menggunakan uji Kolmogorov-Smirnov.

Hipotesis yang diajukan uji Kolmogorov-Smirnov adalah sebagai berikut:

 $H_0$ : Data X berdistribusi normal.

Ha : Data X tidak berdistribusi normal.

Pengambilan keputusan dalam uji Kolmogorov-Smirnov adalah sebagai berikut:

Jika p-value  $> 0.05$  maka H<sub>0</sub> diterima.

Jika p-value  $< 0.05$  maka H<sub>0</sub> ditolak.

#### **2. Uji Heterokedastisitas**

Uji heteroskedastisitas digunakan untuk mengetahui ada atau tidaknya penyimpangan asumsi klasik heteroskedastisitas yaitu adanya ketidaksamaan varian dari residual untuk semua pengamatan pada model regresi. Prasyarat yang harus terpenuhi dalam model regresi adalah tidak adanya gejala heteroskedastisitas. Akibat terjadinya heteroskedastisitas maka setiap terjadi perubahan pada variabel terikat mengakibatkan errornya (residual) juga berubah sejalan atau kenaikan atau

penurunannya. Dengan kata lain konskuensinya apabila variabel terikat bertambah maka kesalahan juga akan bertambah (Gujarati, 1988: 401). Dalam penelitian ini, uji Heterokedastisitas dilakukan dengan uji *white* dengan langkah-langkah sebagai berikut:

- 1) Estimasi persamaan dan dapatkan residualnya.
- 2) Lakukan regresi *auxailiary* yaitu regresi *auxailiary* tanpa perkalian antara variabel independen (*no cors term*) dan juga regresi *auxailiary* dengan perkalian antara variabel independen (*cors term*).
- 3) Hipotesis nol dalam uji adalah tidak adanya heterokedastisitas. Uji *white* didasarkan pada sampel (n) dikalikan dengan R<sup>2</sup>yang akan mengikuti distribusi *chi-square* dengan *degree or freedom* sebanyak variabel independen tidak termasuk konstanta regresi *auxailiary.*
- 4) Kriteria pengujiannya adalah:
	- H0 : Tidak ada masalah heterokedastisitas
	- Ha : Ada masalah heterokedastisitas

H<sub>0</sub> ditolak dan H<sub>a</sub> diterima: jika *chi-square* hitung (n.R<sup>2</sup>) lebih besar daripada *chi-square* tabel atau ada heterokedastisitas.

H<sup>0</sup> diterima dan H<sup>a</sup> ditolak: jika *chi-square* hitung lebih kecil dari *chi-square* tabel atau tidak ada heterokedastisitas.

#### **3. Uji Autokorelasi**

Autokorelasi terjadi apabila *error term* (t) di suatu periode memliki kolerasi dengan *error term* (t -1) di periode sebelumnya. Akibat adanya autokorelasi adalah parameter yang diamati menjadi bias dan variansnya tidak minimum. Prasyarat yang harus terpenuhi adalah tidak adanya autokorelasi dalam model regresi. Metode pengujian yang sering digunakan adalah dengan uji Durbin-Watson (uji DW) dengan ketentuan sebagai berikut:

DW < dL bermakna (signifikan) sehingga menerima hipotesis alternatif yang menyatakan ada autokorelasi positif

du < DW <4-du <4-dl berarti DW adalah tidak bermakna (tidak signifikan) dan tidak terjadi masalah autokorelasi.

dl < DW < du berarti pengujian tidak memberikan keputusan ( ragu-ragu)

Nilai du dan dl dapat diperoleh dari tabel statistik Durbin Watson yang bergantung banyaknya observasi dan banyaknya variabel yang menjelaskan.

#### **4. Uji Multikolineritas**

Multikolinieritas adalah sebuah masalah yang muncul dalam regresi linear klasik sebagai akibat adanya hubungan antara variabel-variabel penjelas dalam model terlalu erat (bahkan sempurna). Salah satu asumsi model regresi klasik adalah tidak terdapat multikolinearitas diantara variabel independen dalam model regresi. Menurut Gujarati (2003:341-356) Uji multikolineritas bertujuan untuk menguji apakah model regresi ditemukan adanya korelasi antar variabel bebas (independen) dengan variabel terikat

(dependen). Beberapa indikator dalam menditeksi adanya multikolinearitas,

diantaranya (Gujarati, 2003:341-356):

- 1. Nilai  $R^2$  yang terlampau tinggi, (lebih dari 0,8) tetapi tidak ada atau sedikit tstatistik yang signifikan.
- 2. Nilai F-statistik yang signifikan, namun t-statistik dari masing-masing variabel bebas tidak signifikan.
- 3. Nilai koefisien variabel tidak sesuai dengan hipotesis, misalnya variabel yang seharusnya memiliki pengaruh positif (nilai koefisien positif), ditunjukkan dengan nilai negatif.
- 4. Melihat nilai inflation factor (VIF) pada model regresi.  $VIF = 1/(1-r^2i)$  atau  $VIF = 1/(1-r^2i)$  $(1-r^2$ ij)

Beberapa cara dapat digunakan untuk mengatasi masalah multikolinearitas, misalnya menghubungkan data *cross-sectional* dan data *time series*, mengeluarkan beberapa variabel bebas yang terlibat hubungan kolinear, melakukan transformasi variabel dengan prosedur *first difference* dan penambahan data baru (Gujarati 2003:364-369), tetapi pada prakteknya beberapa cara penanggulangan tersebut sangat tergantung pada kondisi data dan penelitian, contohnya, memlih menghubungkan data *cross sectional* dan *time series*, prosedur *first difference* dan penambahan data baru hanya memberikan dampak yang kecil terhadap penanggulangan masalah multikolinearitas, sedangkan prosedur lain seperti mengeluarkan satu atau beberapa variabel bebas yang berkolinear akan membuat banyak peneliti merasa keberatan karena prosedur tersebut mengurangi obyek penelitian.

# **Mengatasi masalah multikolinearitas menggunakan** *principal component regresion***.**

Prosedur *Principal Component Regresion* pada dasarnya bertujuan untuk menyederhanakan variabel dengan cara menyusutkan atau mereduksi dimensinya. Hal ini dilakukan dengan cara menghilangkan korelasi diantara variabel bebas melalui transformasi variabel bebas asal ke variabel baru yang tidak berkorelasi sama sekali atau yang biasa disebut dengan *principal component*.

Keuntungan penggunaan *Principal Component Regresion* dibandingkan metode lain :

- 1. Menghilangkan korelasi secara bersih (korelasi  $= 0$ ) sehingga masalah multikolinearitas dapat teratasi dengan bersih.
- 2. Dapat digunakan untuk semua kondisi data dan bentuk penelitian.
- 3. Mengatasi multikolinearitas tanpa harus mengurangi ataupun menambah jumlah variabel asal.
- 4. Memberikan tingkat kesimpulan yang lebih akurat dibandingkan dengan penanggulangan menggunakan metode lain.

#### **G. Uji Hipotesis**

#### **1. Uji T-Statistik**

Uji t digunakan untuk melihat pengaruh antara masing-masing variabel independen terhadap variabel dependen (parsial). Pengujian hipotesis koefisien regresi dengan menggunakan uji-t pada tingkat kepercayaan 95%.

Kriteria pengujiannya adalah:

- 1) H<sub>0</sub> ditolak dan Ha diterima, jika nilai T Prob  $\lt \alpha$  5%
- 2) H<sub>0</sub> diterima dan Ha ditolak, jika nilai T Prob  $> \alpha$  5%

Jika  $H_0$  ditolak, berarti variabel bebas yang diuji berpengaruh nyata secara statistik terhadap variabel terikat. Jika  $H_0$  diterima berarti variabel bebas yang diuji tidak berpengaruh nyata secara statistik terhadap variabel terikat.

#### **2. Uji F-Statistik**

Uji F-statistik ini dilakukan untuk melihat seberapa besar pengaruh variabel independen secara bersama-sama terhadap variabel dependen (simultan). Pengujian hipotesis secara keseluruhan dengan menggunakan uji statistik F-Probabilitas dengan menggunakan tingkat kepercayaan 95%.

Kriteria pengujiannya adalah :

- 1) H<sub>0</sub> ditolak dan Ha diterima, jika F Prob  $\lt$  α 5 %
- 2) H<sub>0</sub> diterima dan Ha ditolak, jika F Prob  $>$  α 5 %

Pengujian ini dilakukan untuk membandingkan jika  $H_0$  ditolak, berarti variabel bebas yang diuji berpengaruh nyata terhadap variabel terikat. Jika H<sub>0</sub> diterima berarti variabel bebas yang diuji tidak berpengaruh nyata terhadap variabel terikat.

#### **H. Gambaran Umum Daerah Penelitian**

#### **1. Geografis**

Daerah Provinsi Lampung meliuputi areal daratan seluas 35.288,35 Km<sup>2</sup> termasuk pulau-pulau yang terletak pada bagian sebelah paling ujung tenggara pulau sumatera, dan dibatasi oleh :

- 1. Provinsi Sumatera Selatan, dan Bengkulu, di sebelah utara
- 2. Selat Sunda, di sebelah selatan
- 3. Laut Jawa, di sebelah timur
- 4. Samudra Indonesia, di sebelah barat

Provinsi Lampung dengan ibukota Bandar Lampung yang merupakan gabungan dari kota kembar Tanjungkarang dan Telukbetung memiliki wilayah yang relatif luas, dan menyimpan potensi kelautan, secara geografis Provinsi Lampung terletak ada kedudukan :

Timur - Barat berada antara : 103˚ 40' - 105˚ 50' Bujur timur

Utara – Selatan berada antara : 6˚ 45' - 3˚ 45' Lintang Selatan

#### **2. Administrasi Pemerintahan**

Provinsi Lampung sebelum tanggal 18 Maret 1964 adala merupakan keresidenan Lampung, yang berdasarkan peraturan pemerintah Nomor 3 Tahun 1964, yang kemudian menjadi undang-undang Nomor 14 Tahun 1964 keresidenan Lampung ditingkatkan menjadi Provinsi Lampung dengan ibukota Tanjungkarang-Telukbetung. Selanjutnya kotamadya Tanjungkarang-Telukbetung tersebut berdasarkan peraturan daerah nomor 24 tahun 1983 telah diganti namanya menjadi kotamadya Bandar Lampung terhitung sejak tanggal 17 Juni 1983.

Secara administratif Provinsi Lampung dibagi menjadi 15 Kabupaten/Kota yaitu, Kabupaten Lampung Barat, Kabupaten Tanggamus, Kabupaten Lampung Selatan Kabupaten Lampung Timur, Kabupaten Lampung Tengah, Kabupaten Lampung Utara, Kabupaten Way Kanan, Kabupaten Tulang Bawang, Kabupaten Pesawaran Kabupaten Pringsewu, Kabupaten Mesuji, Kabupaten Tulang Bawang Barat, Kabupaten Pesisir Barat, Kota Bandar Lampung, Kota Metro.